# **SOFT-DECODAREA DATELOR RECEPŢIONATE DE LA NANO-SATELITUL SATUM**

## **Valentin Pocotilenco Universitatea Tehnică a Moldovei [poco@mail.utm.md](mailto:poco@mail.utm.md)**

**Abstract.** *Errors in communication channels are the problem that can be solved on different stages of data live, from data generation and application to the communication channel on transmitter until decoding and analyzing on receiver. This paper describes hard-decision and softdecision decoding methods, their application, and is focused on one-sweep probabilistic algorithm of linear binary codes decoding.* 

**Cuvinte-cheie:** *decodare probabilistică, trellis, hard-decision decodare, metode.*

#### **I. Introducere**

Una din destinaţiile nano-satelitului universitar SATUM este fotografierea suprafeţei teritoriului R. Moldova și transmisiunea în timp real a imaginilor la stația terestră. Deoarece imaginile sunt unice si nu pot fi retransmise apare necesitatea aplicării metodelor sofisticate de corectie a erorilor. Una din aceste metode este decodarea probabilistică. Pentru codurile liniare care vor fi folosite în proiect este cunoscut algoritmul *one-sweep* de soft decodare cu decizie probabilistică [1]. În lucrare a fost elaborat instrumentarul de decodare *one-sweep* şi au fost investigate caracteristicile de fiabilitate a decodării.

#### **II. Decodarea** *soft-decision*

Ideea de bază pentru realizarea decodării *one-sweep* este executarea iterativă cu transferul probabilităților(*soft* informației) între iterații<sup>[2]</sup>. În algoritmul *one-sweep* probabilitățile condiționate se estimează iterativ conform relatiei:

$$
P(\nu_n = i \mid \mathbf{r}, \mathbf{v} \in V) = \frac{P(\mathbf{r}_n^{\perp} \mid \nu_n = i, \mathbf{v} \in V) \cdot P(\mathbf{r}_n \mid \nu_n = i)}{I \cdot \mathbf{m}(0, N)}
$$
(1)

unde  $P(r_n^{\perp} | v_n = i, v \in V)$  sunt probabilitățile condiționate recepționării **r** în condiția că a fost transmis *v*, care se calculează conform relației (2),  $P(r_n | v_n = i)$  sunt valorile statistice pentru canalul de comunicaţie, iar *Im*(0, *N*) este metrica.

$$
\begin{pmatrix}\nP(r_n^{\perp} | v_n = 0, v \in V) \\
P(r_n^{\perp} | v_n = 1, v \in V) \\
\vdots \\
P(r_n^{\perp} | v_n = I - 1, v \in V)\n\end{pmatrix} = M_n^{-1} \begin{pmatrix}\nm(0 \cdot h_n, N) \\
m(1 \cdot h_n, N) \\
\vdots \\
m(I - 1 \cdot h_n, N)\n\end{pmatrix}
$$
\n(2)

unde  $m(I - 1 \cdot h_n, N)$  sunt metricele drumurilor specific selectate în diagrama *trellis*.

Algoritmul *one-sweep* (fig. 1) la iniţializare necesită aplicarea statisticei de canal şi setarea valorilor inițiale al valorilor metricii. Statistica de canal reprezintă valoarea obținută de la ADC conectat la ieşirea canalului de comunicaţie în dependenţă de simbolul aplicat la intrarea lui. În tabelul 1 sunt prezentate valorile statistice pentru ADC de 3 bit.

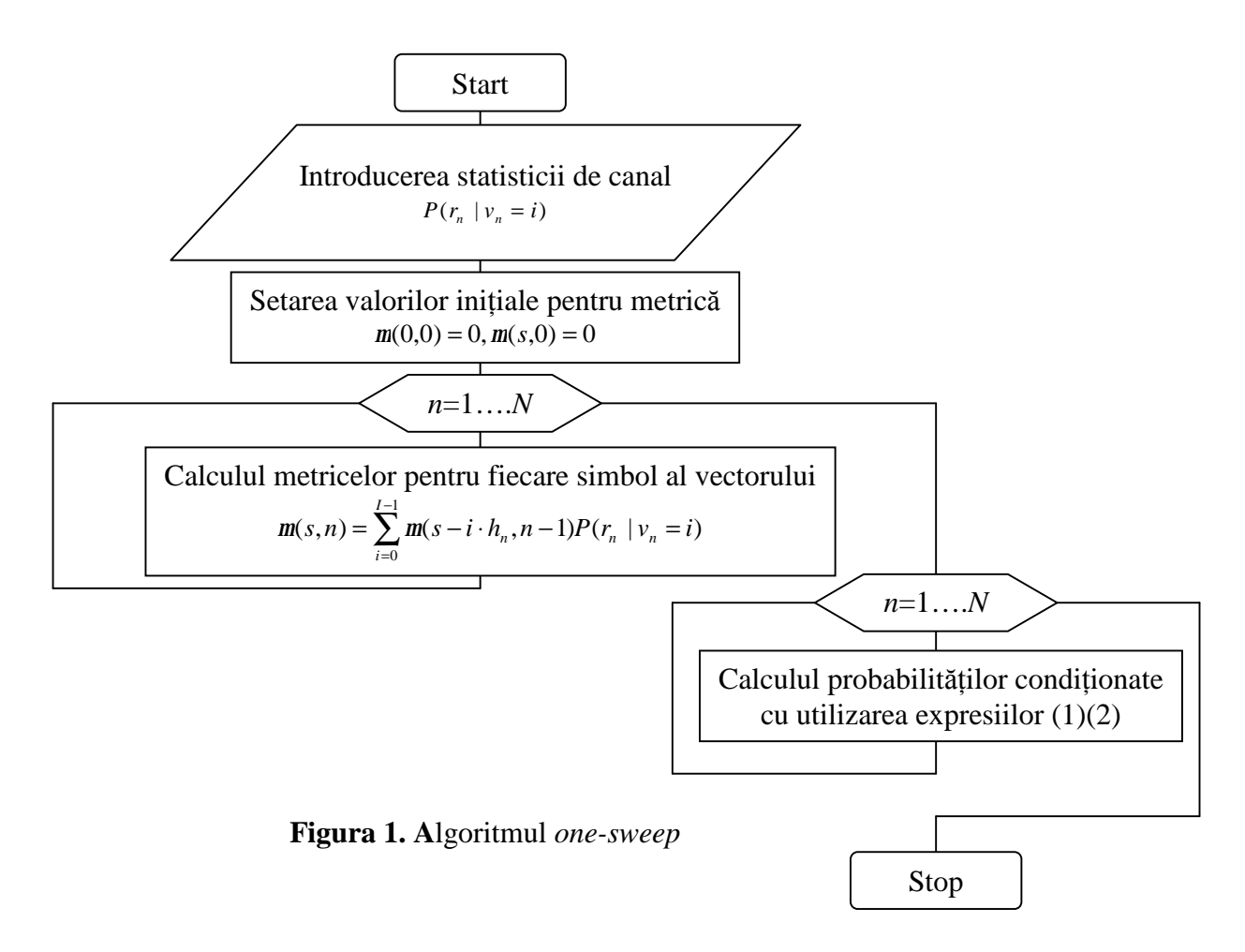

Tabelul 1. Valorile statistice în canal de comunicatie

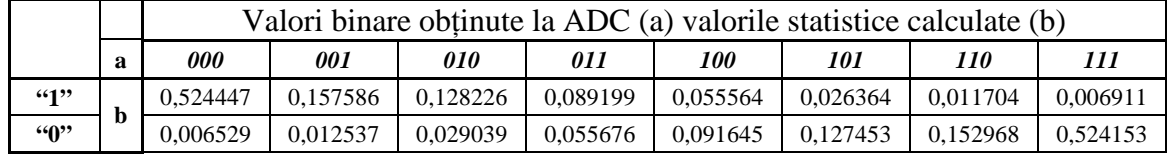

# **III. Instrumentarul**

Instrumentarul elaborat permite estimarea metricelor  $m(I - 1 \cdot h_n, N)$  prezentate în tabelul 2, generarea diagramei *trellis* în formă grafică, calculul numărului de căi pentru fiecare simbol al vectorului decodat, introducerea erorilor aleatorii sau în mod manual, calculul probabilităţilor pentru fiecare bit al vectorului recepţionat. Interfaţa aplicaţiei este creată utilizând mediul Matlab şi constă din două pagini operaţionale (fig.2).

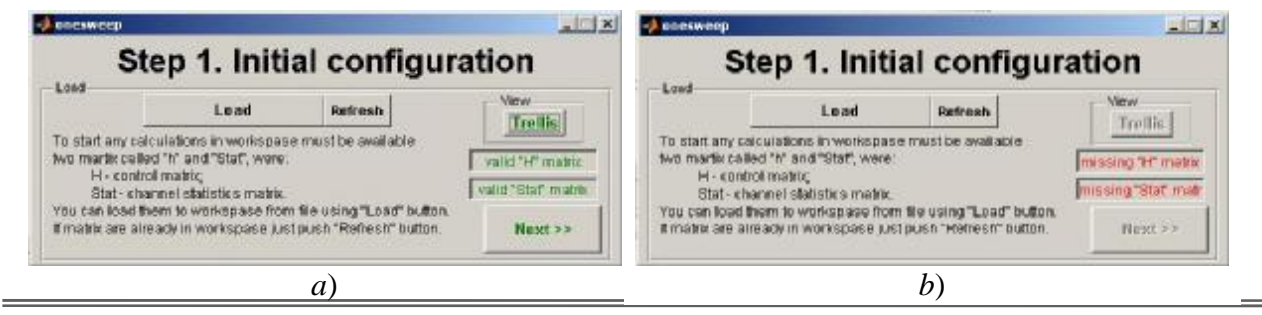

Figura 2. Interfața de lucru al instrumentarului elaborat

Pagina de bază (fig. 2,a) face posibilă încărcarea tabelului cu statistica şi al matricei de control pentru codul binar linear în workspace cu ajutorul butonului "Load". Butonul "Trellis" generează structura grafică al diagramei *trellis* (fig. 3) şi calculează numărul de căi pentru fiecare punct final. La prima lansare al aplicației, la lipsa variabilelor necesare sau daca variabilele sunt incorecte interfața va semnaliza utilizatorului prin trecerea butoanelor în formă inactivă și text de culoare roșie cu inscriptiile respective (fig.  $2,b$ ).

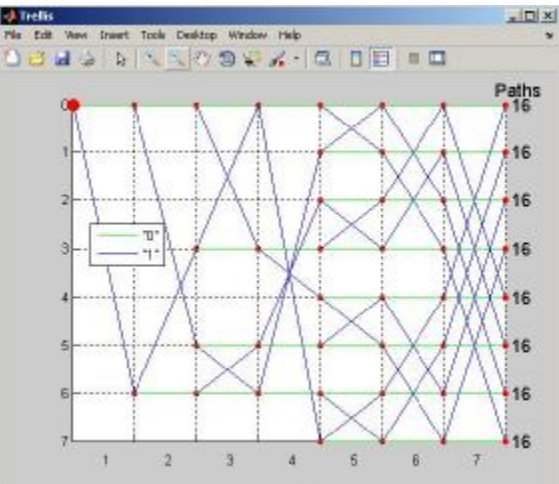

Figura 3**.** Diagrama *trellis*

Instrumentarul utilizând datele aplicate generează matricele cu valorile probabilistice de tranziție pentru calculul metricelor (tab. 3) căilor diagramei trellis.

Tabelul 3. Metricele codului liniar

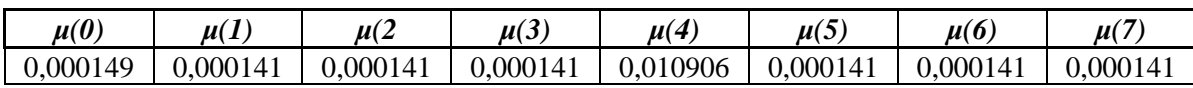

În tabelul 3 sunt prezentate metricele codului linear corector de o eroare cu parametrii (n,k)=(7,4). Din tabel se observă că valoarea *μ(4)* diferă, şi acestă difernţă este cauzată de eroare în bitul corespunzător.

La tastarea butonului "Next>>" va fi accesată a doua pagină al programului, unde propriu zis se efectuează calculele. În această pagină utilizatorul are posibilitatea de a introduce eroare singulară sau multiplă în mod manual sau automat cu ajutorul butonului "Generate" şi selectând opţiunea dorită, poate calcula probabilitățile conditionate și poate reveni la pagina de inițializare (fig. 4).

| -> onesweep<br>Step 2. Soft decision calculations<br>Received soft vector.       |                                      |   |          |  |                  |    |  |             | <b>ALLE X + Onesweep</b><br>$ \boxtimes$<br>Step 2. Soft decision calculations<br>Registrated poll, veglor |  |  |          |  |   |           |             |
|----------------------------------------------------------------------------------|--------------------------------------|---|----------|--|------------------|----|--|-------------|----------------------------------------------------------------------------------------------------|--|--|----------|--|---|-----------|-------------|
|                                                                                  | z                                    |   |          |  |                  | 63 |  |             |                                                                                                    |  |  | 30       |  | 围 |           |             |
|                                                                                  |                                      | ũ |          |  |                  |    |  |             |                                                                                                    |  |  |          |  |   |           | 0           |
| Recieved vector "r" must contain values from 0 to 7<br>Aplicable values<br>Error |                                      |   |          |  |                  |    |  |             | Recieved vector "r" must contain values from 0 to 7<br>Out of range values<br>Error                        |  |  |          |  |   |           |             |
|                                                                                  | IF Single error<br>C Multiple errors |   | Generate |  | <b>Calculate</b> |    |  |             | <sup>(F</sup> Snight tyron)                                                                                |  |  |          |  |   |           |             |
|                                                                                  |                                      |   |          |  |                  |    |  | ce Previous | <b>C. Multiple errors</b>                                                                                  |  |  | Generate |  |   | Calculate | << Previous |

Figura 4. Interfaţa de lucru al instrumentarului elaborat

Aplicația percepe erorile introduse manual și nu acceptă efectuarea calculelor semnalizând utilizatorului cauza (fig. 4,b).

Toate variabilele obtinute în timpul calculelor sunt păstrate în spatiul de lucru Matlab, și la necesitate pot fi usor citite si analizate (fig. 5).

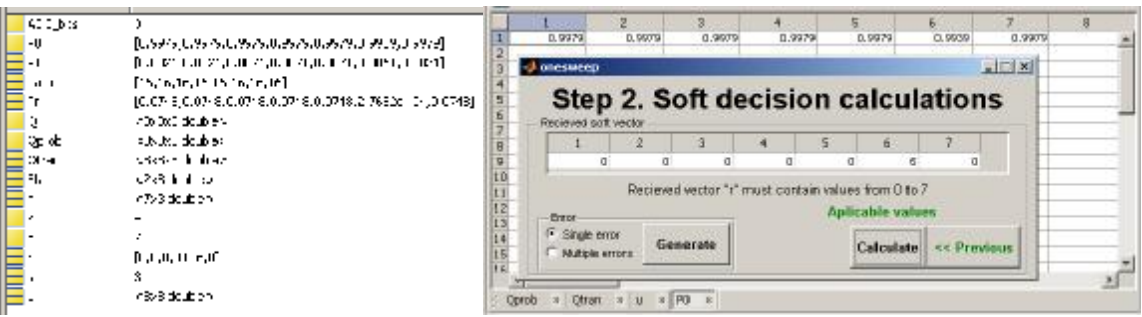

Figura 5. Prezentarea rezultatelor calculelor

Aplicaţia permite generarea probabilităţilor condiţionate pentru intervale de valori al erorilor singulare și multiple. În tabelul 4 sunt prezentate probabilitățile condiționale recepționării valorii "1" în condiția că a fost transmis "0", unde v1..v7 sunt componentele vectorului recepționat, iar P(r|v1=1)..P(r|v7=1) probabilitățile conditionale calculate de algoritmul *one-sweep*.

|                | -- r -- - |          |          |                |          |                |             |                     |             |             |             |                     |             |
|----------------|-----------|----------|----------|----------------|----------|----------------|-------------|---------------------|-------------|-------------|-------------|---------------------|-------------|
| v1             | v2        | v3       | v4       | v <sub>5</sub> | v6       | v7             | $P(r v1=1)$ | $P(r v2=1)$         | $P(r v3=1)$ | $P(r v4=1)$ | $P(r v5=1)$ | $P(r v6=1)$         | $P(r v7=1)$ |
| $\overline{0}$ | 0         |          |          |                | 0        | $\overline{0}$ | 5.88E-06    | 5.88E-06            | 5.88E-06    | 5.88E-06    | 5.88E-06    | 5.88E-06            | 5,88E-06    |
| .              | $\cdots$  | $\cdots$ | $\cdots$ | $\cdots$       | $\cdots$ | $\cdots$       | $\cdots$    | $\cdots$            | .           | $\cdots$    | $\cdots$    | $\cdots$            | $\cdots$    |
| 3              |           |          |          |                | 0        |                | 0.000295    | 0.000103            | 0.000103    | 0.000103    | 0.000103    | 0.000103            | 0.000103    |
| $\cdots$       | $\cdots$  | $\cdots$ | $\cdots$ | $\cdots$       | $\cdots$ | $\cdots$       | $\cdots$    | $\cdot \cdot \cdot$ | $\cdots$    | $\cdots$    | .           | $\cdot \cdot \cdot$ | $\cdots$    |
|                |           | $\theta$ | $\theta$ |                | 0        |                | 0.034609    | 0.011634            | 0,011634    | 0,011634    | 0,011634    | 0,011634            | 0,011634    |

Tabelul 4. Probabilitățile valorii "1" recepționate pentru fiecare bit al cuvântului decodat

În tabelul 4 se vede clar că pentru orice valoare al bitului 1 probabilitatea că este recepționat "1" este mult mai mică de cât pentru "0" logic. Prima linie conține probabilitățile condiționale ale recepționării cuvântului de cod, deoarece probabilitatea pentru "0" este cu mult mai mare de cit pentru "1" se va lua decizia ca vectorul recepţionat este corect. În coloana v1 pentru următoarele linii este specificată eroarea de grad diferit. Indiferent de acesta probabilitatea conditională *P(r|v1=1)* a lui "1" faţă de "0" rămâne mică ceea ce permite luarea deciziei că a fost transmis anume "0".

## **IV. Concluzii**

În lucrare este prezentat instrumentarul pentru decodarea *soft-decision* a codurilor binare lineare corectoare de erori în baza algoritmului *one-sweep.* În rezultatul aplicării algoritmului propus complexitatea *trellis*-ului s-a micșorat de la  $2^{2(n-k)}$  [4] până la  $2^{(n-k)}$ . A fost determinată repatriția fiabilității *soft-decodării* în dependență de numărul de erori, care permite decodarea erorilor multiple cu nivelul de incredere egal cu 0,9.

#### **V. Referinţe**

- 1. Thomas Johansson, Kamil Zigangirov, "*A Simple One-Sweep Algorithm for Optimal APP Symbol Decoding of Linear Block Codes*", IEEE Trans. Inform. Theory, vol. 44, Nov 1998.
- 2. J. Hagenauer, E. Offer, and L.Papke, "*Iterative decoding of binary block and convolutional codes*" , IEEE Trans. Inform. Theory, vol.42, pp. 429–445, Mar. 1996.
- 3. R. J. McEliece , "*On the BCJR trellis for linear block codes*", IEEE Trans. Inform. Theory, vol.42, pp. 1072–1092, July1996.
- 4. L. R. Bahl, J. Cooke, F. Jelinek, and J. Raviv, "*Optimal decoding of linearcodes for minimizing symbol error rate*", IEEE Trans. Inform. Theory, vol. IT-20, pp.284–287, Mar. 1974.